# **Основы программирования**

2016

МГТУ им. Н.Э. Баумана Факультет Информатика и системы управления Кафедра Компьютерные системы и сети Лектор: д.т.н., проф. Иванова Галина Сергеевна

# **Дисциплина Основы программирования**

### **Содержание дисциплины:**

- *Модуль 1*. Основы алгоритмизации и программирование с использованием скалярных типов данных.
- *Модуль 2*. Структурные типы данных и модульное программирование.

*Модуль 3*. Организация данных на внешних носителях и в оперативной памяти.

*Язык программирования:* **Паскаль (Delphi Pascal)** *Среда программирования:* **Turbo Delphi 2006 (Free version)**

### **Объем дисциплины – 7 зачетных единиц – 256 часов:**

- лекции 51 час знакомство с теоретическим материалом;
- семинары 34 часа разработка алгоритмов решения задач;
- лабораторные работы 34 часа  $8*4+2$ (зачет) часов изучение приемов программирования;
- самостоятельная работа 16\*6 часов закрепление материала.

# **Расписание лабораторных работ:**

ИУ6-11 – числ. пятница 10<sup>15</sup>-13<sup>35</sup> ИУ6-12 – знам. пятница 10<sup>15</sup>-13<sup>35</sup> ИУ6-13 – числ. понедельник  $8^{30}$ -11<sup>50</sup> ИУ6-14 – знам. понедельник  $8^{30}$ -11<sup>50</sup> ИУ6-15 – числ. понедельник 1200-15 25

Место проведения: кафедра КС и С, ауд. № 805 (ГК, 8 этаж)

**С собой иметь:** тетрадь, ручку, карандаш, линейку, флешку, материалы лекций или учебник.

### **Посещение всех занятий обязательно!**

Отчетность по дисциплине:

- 3 рубежных контроля (РК):
- РК 1. Итерационные циклы 2 часа 5-6 недели.
- РК 2. Матрицы и подпрограммы 2 часа 10-11 недели.
- РК 3. Файлы и дин. память 2 часа 15-16 недели.
- экзамен.

### Учебные материалы

#### **Учебники**:

- 1.Иванова Г.С. Программирование: Уч. для ВУЗов – М.: Кнорус, 2014.
- 2.Алексеев Ю.А., Ваулин А.С., Куров А.В. Практикум по программированию: Обработка числовых данных. Учебное пособие. – М.: Изд-во МГТУ им. Н.Э. Баумана, 2008.

**Материалы** (задания, методички и слайды) – на сайте кафедры ИУ6.

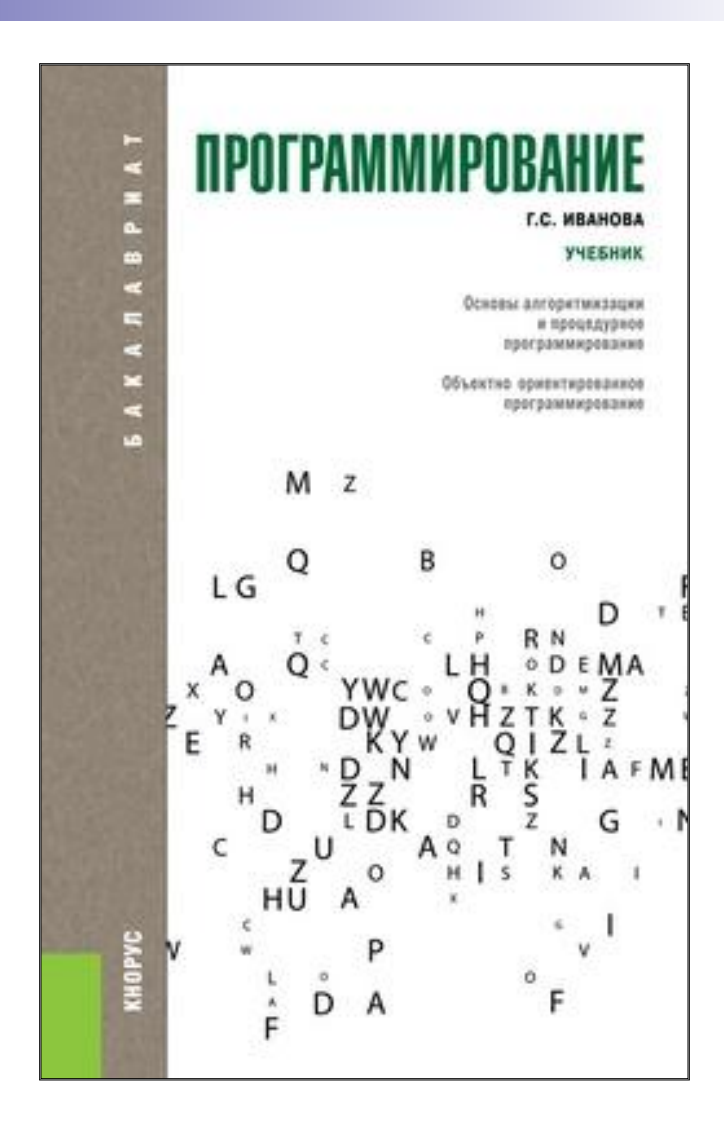

#### **Turbo Delphi:**

**http://code-man.narod.ru/delphi/setup/turbo/**

# **Консультации проф. Г.С. Ивановой**

**Консультации проводятся:**

**а) лично - на кафедре ИУ6 (главное здание, 8 этаж, ауд. 807):**

- вторник числ. с 13-30 до 14-30;
- пятница с 12-00 до 13-00

**б) по электронной почте: gsivanova@gmail.com**

### **Анкета**

- **1. Фамилия, имя, отчество, адрес эл. почты**
- **2. Оцените свой уровень владения компьютером:**
	- **1. Знаком с клавиатурой, играл в игры…**
	- **2. Могу скопировать файлы на флешку и обратно…**
	- **3. Хорошо ориентируюсь в файловой системе, могу установить пути для программ…**
- **3. Укажите, с какими операционными системами работали?**
- **4. Изучали ли вы программирование в школе? Сколько лет?**
- **5. Какие языки программирования изучали? В каких средах?**
- **6. Оцените уровень ваших знаний:**
	- **1. Имею представление о программировании…**
	- **2. Могу посчитать площадь треугольника…**
	- **3. Могу решать задачи на обработку матриц…**
	- **4. Могу использовать динамические структуры данных…**
	- **5. Могу использовать объектно-ориентированное программирование…**
- **7. Есть ли дома доступ к компьютеру?**
- **8. Есть ли дома доступ к Интернету?**

**Часть 1. Основы алгоритмизации и процедурное программирование**

МГТУ им. Н.Э. Баумана Факультет Информатика и системы управления Кафедра Компьютерные системы и сети Лектор: д.т.н., проф. Иванова Галина Сергеевна

# **Введение**

*Паскаль* – универсальный язык программирования высокого уровня. Поддерживает структурный и объектный подходы. Первоначально предназначен для обучения студентов, затем, в совокупности со средой программирования Turbo Pascal, стал профессиональным. *Автор языка*: Николаус Вирт, Цюрих, Швейцария. *Год создания языка:* 1971 г.

В основе языка хорошо продуманные, логически стройные концепции. Язык имеет простой, но хорошо защищенный синтаксис и сравнительно ясную семантику, что упрощает обучение азам программирования.

**Синтаксис** – правила, определяющие допустимые конструкции языка. «Защищенный» синтаксис предполагает, что предложения языка строятся по правилам, которые позволяют автоматически выявлять большой процент ошибок в программах.

**Семантика** – правила, определяющие смысл синтаксически корректных предложений. Ясная или «интуитивно-понятная» семантика – семантика, позволяющая без большого труда определять смысл программы или «читать» ее.

8 *Delphi Pascal* – одна из реализаций языка программирования Паскаль, используемая в среде быстрой разработки программ Delphi.

### **Среды программирования**

*Среда программирования* – собранная в единую программную систему совокупность программных средств, предназначенный для разработки программных продуктов. Обычно включает: редактор текстов, компилятор языка программирования, компоновщик, отладчик, библиотеки подпрограмм и/или классов и т.п.

Среда программирования *Turbo Delphi* – бесплатная для обучающихся (*free*) версия среды Delphi, которая является частью пакета разработки Windows-приложений **Borland Developer Studio 2006**. Лицензия дана сроком на 10 лет.

Среда программирования *Lazarus* – бесплатная профессиональная многоплатформная среда разработки программ, по основным функциональным возможностям совместимая с Turbo Delphi. Имеет схожий интерфейс, но последний включает много отдельных окон, в которых начинающим программистам тяжело разобраться.

# **Этапы создания ПО**

**1. Постановка задачи** – неформальное описание задачи.

- **2. Анализ и уточнение требований**  формальная постановка задачи и выбор метода решения.
- **3. Проектирование**  разработка структуры программного продукта, выбор структур данных, выбор метода решения, разработка алгоритмов обработки данных, определение особенностей взаимодействия с программной средой и т.п.
- **4. Реализация**  составление программ, их тестирование и отладка.
- **5. Модификация** выпуск новых версий.

# Пример разработки программы

- 1. Постановка задачи: Разработать программу, которая определяет наибольший общий делитель (НОД) двух целых чисел.
- 2. Анализ и уточнение требований:

```
1) Функциональные требования
```
исходные данные:  $a, b -$ натуральные числа;  $0 < a, b < ?$ ;

результат: х - натуральное число, такое, что

# x = max {y<sub>i</sub> / i = 1,n}, rge ((a mod y<sub>i</sub>) = 0) & (b mod y<sub>i</sub>) = 0)

Методы решения:

а) найти делители  $Y = \{ y_i \}$  и определить  $x = \max \{ Y \};$ 

б) метод Евклида

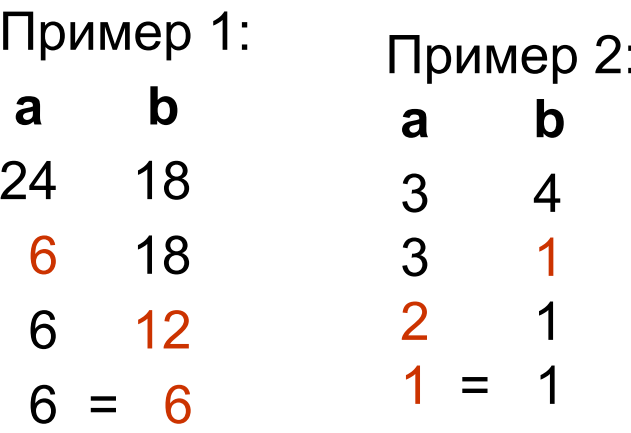

# **Пример разработки программы (2)**

2) *Эксплуатационные требования*:

 а) операционная система – Windows XP и выше (консольный режим);

б) процессор – не ниже Pentium;

в) предусмотреть запрос на ввод данных с клавиатуры;

г) результаты вывести на экран.

- 3) *Технологические требования*:
	- а) язык программирования: Pascal;
	- б) среда программирования: Turbo Delphi 2006 (free);
	- в) технология программирования: структурный подход.

# **Пример разработки программы(3)**

### **3. Проектирование**

### **Виды проектной документации:**

**1. Структурная схема ПО –** показывает взаимодействие по управлению основной программы и подпрограмм.

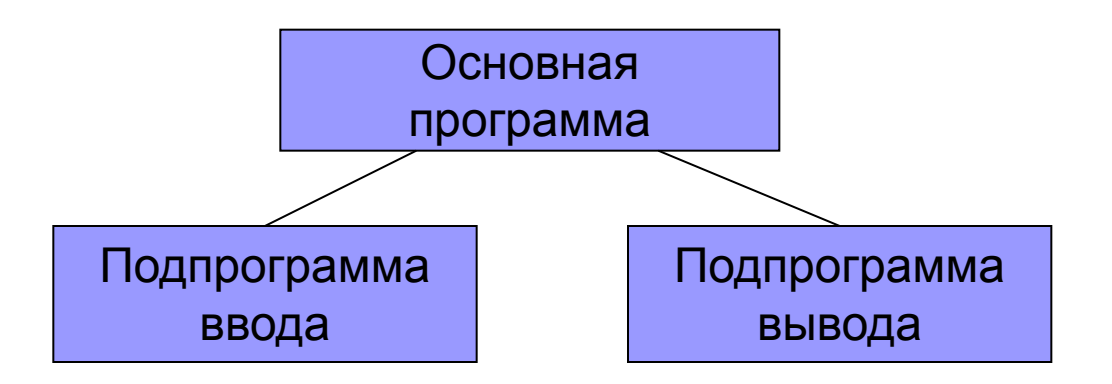

#### **2. Схемы алгоритмов программы и подпрограмм**

### Схемы алгоритмов

Обозначения по ГОСТ 19.701 - 90

1. Терминатор (начало/конец)

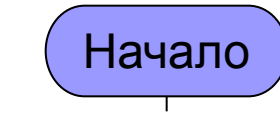

2. Процесс (вычисление)

 $A = 1$ 

3. Анализ (проверка)

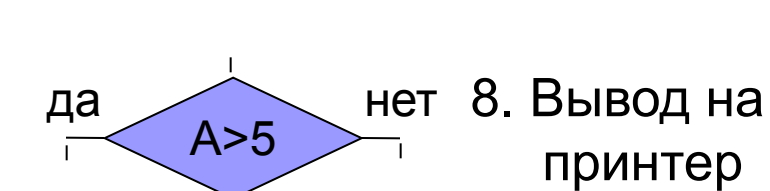

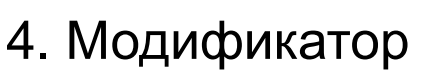

автоматическое изменение)

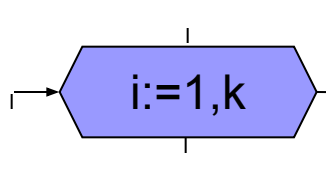

5. Предопределенный процесс

(подпрограмма)

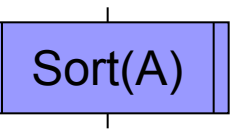

9. Комментарий

6. Ввод/вывод

данных

перфокарт

7. Ввод с

10. Соединитель

a

Ввод a

a

14

Условие (1)

### **Правила выполнения схем алгоритмов**

- Схемы алгоритмов должны быть выполнены аккуратно, желательно с применением карандаша и линейки или графических редакторов на компьютере.
- Стрелки на линиях, идущих **сверху вниз** и **слева направо**, т. е. в направлении письма, **не ставят**, чтобы не затенять схему.
- Если линия ломанная, и направление ее хотя бы в одном сегменте не совпадает со стандартными, то стрелка ставится только **в конце линии**, перед блоком, в который она входит.
- Если схема не умещается на странице или линии многократно пересекаются, то линии разрывают. Один соединитель ставится в месте разрыва, второй – в месте продолжения линии. Оба соединителя помечаются одной и той же буквой или цифрой.
- Для простоты чтения схемы ее начало должно быть сверху, а конец – снизу. При этом количество изгибов, пересечений и обратных направлений соединительных линий должно быть **минимальным**.

### **Пример неудачного изображение схемы**

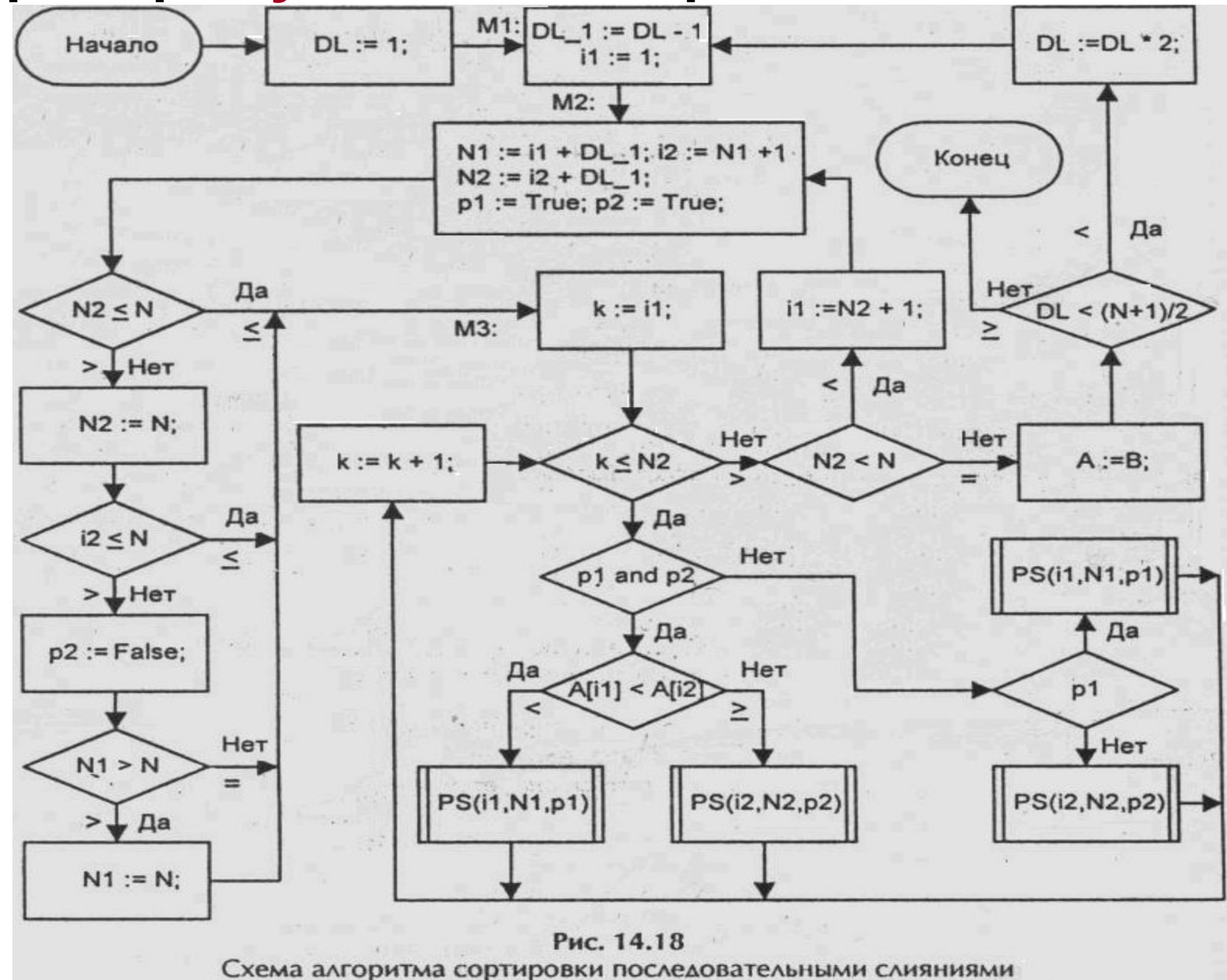

16

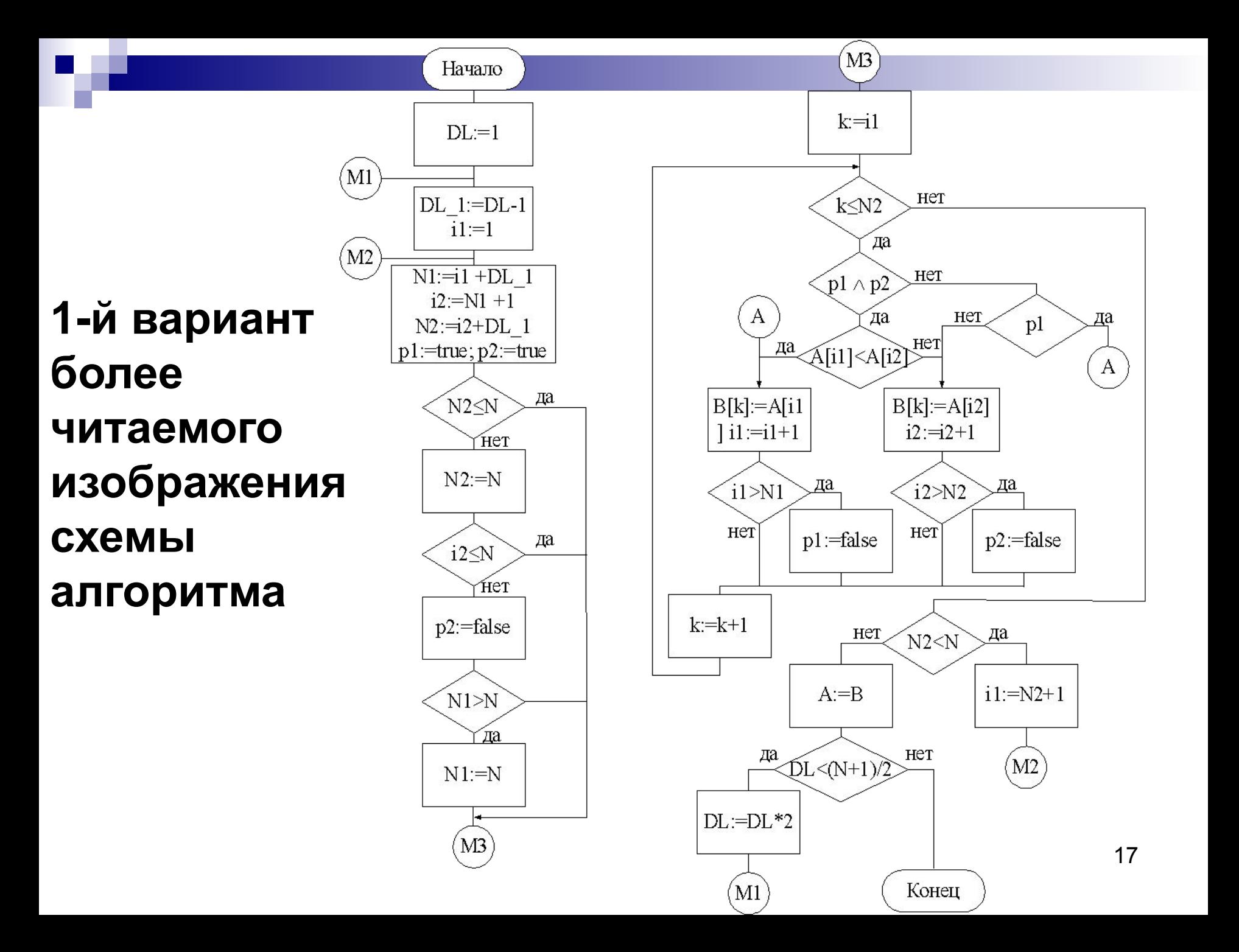

# **2-й вариант: выделение подпрограмм**

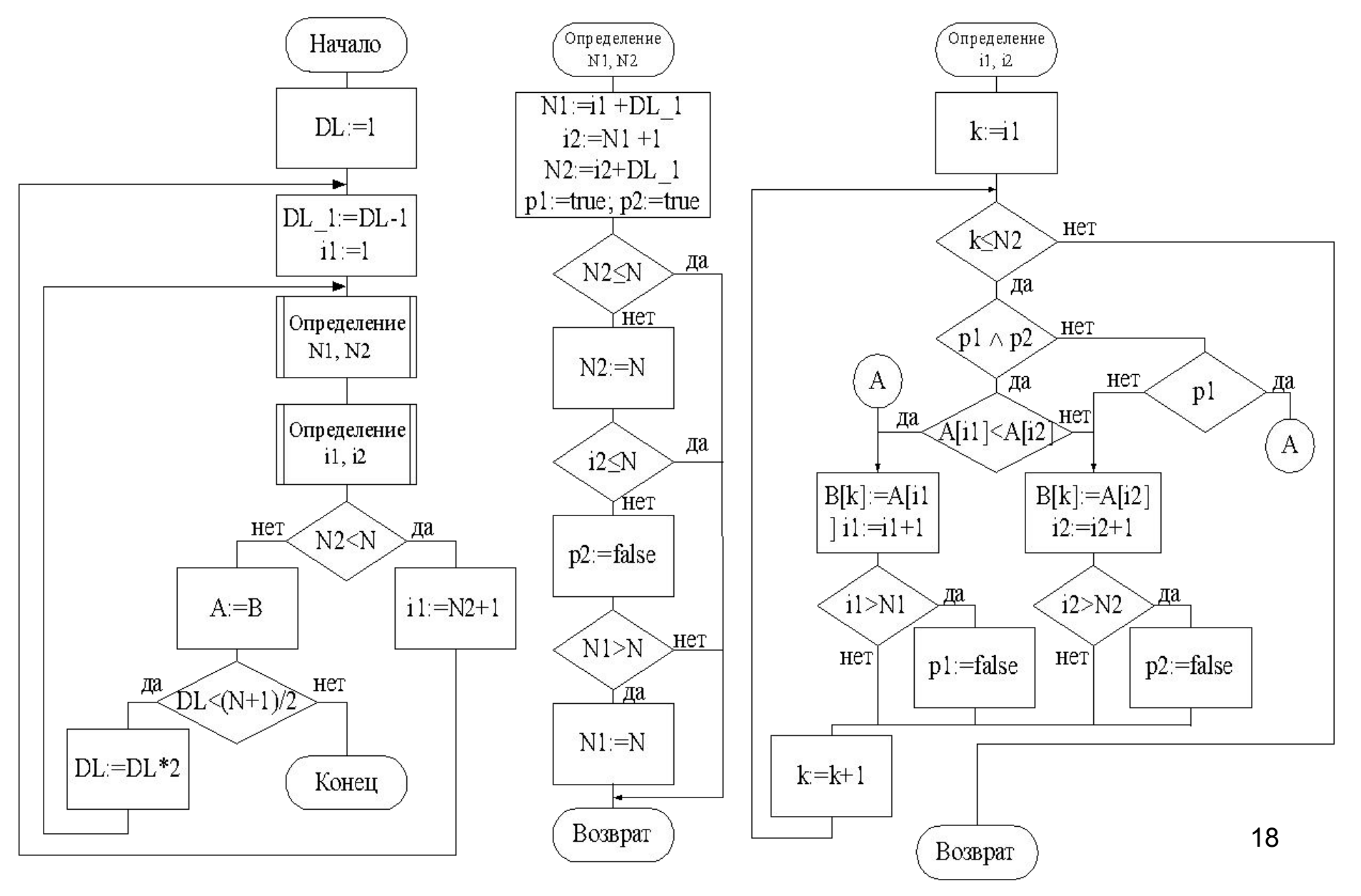

### Основные структурные конструкции алгоритма

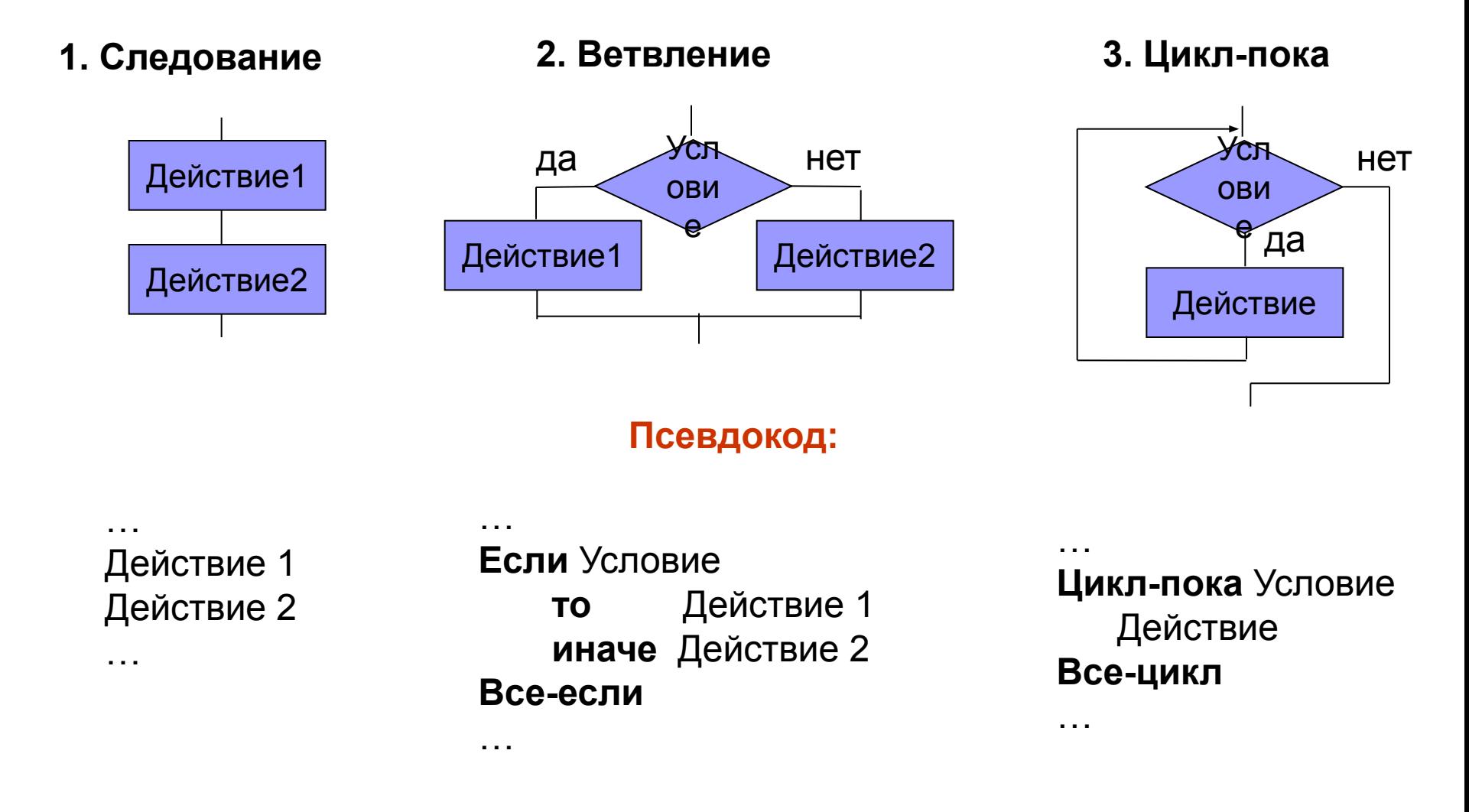

### Схема и псевдокод алгоритма программы поиска НОД

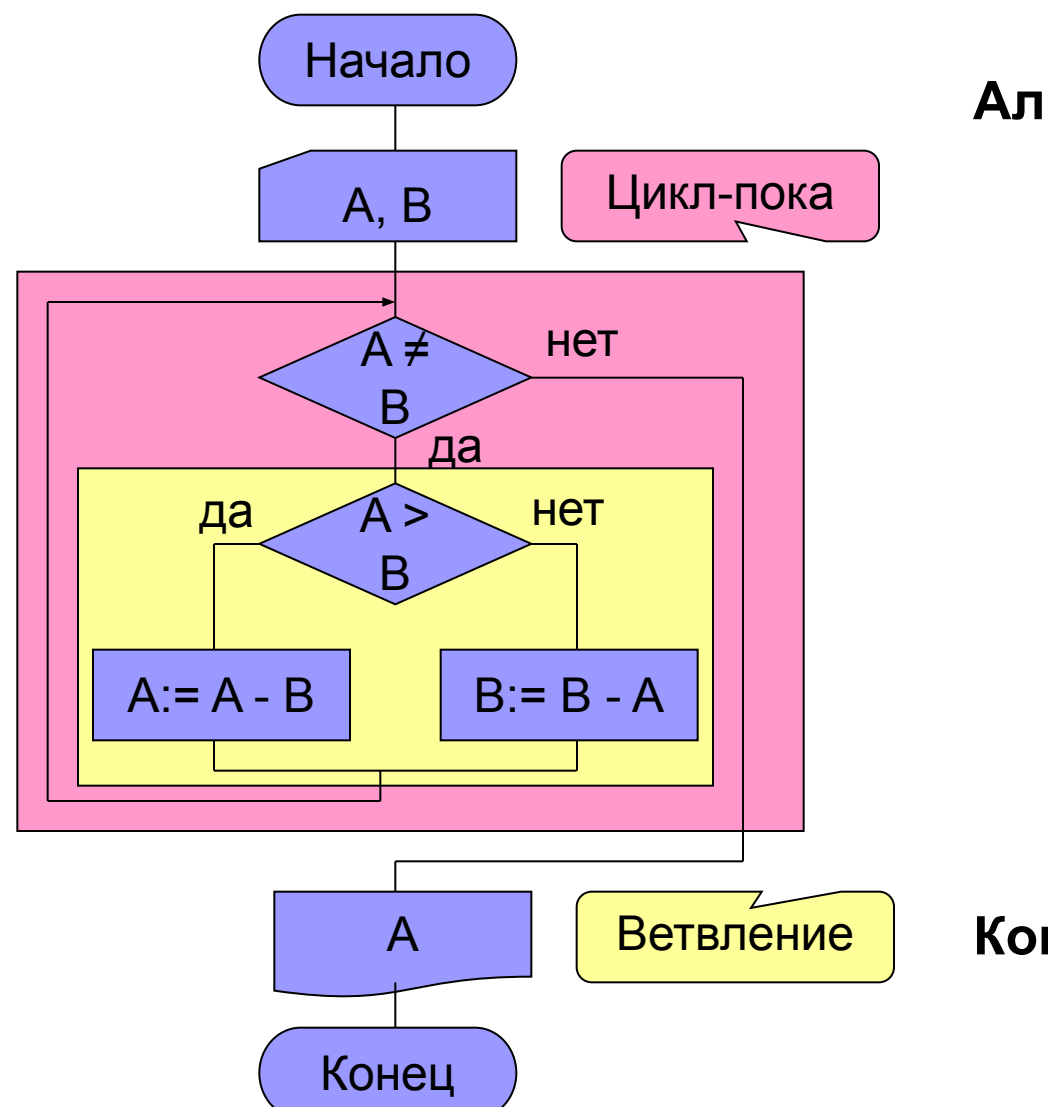

Алгоритм Евклида: Ввести А,В Цикл-пока А ≠ В  $E$ сли  $A > B$  $A := A - B$ **TO** иначе  $B := B - A$ Все-если Все-цикл Вывести А Конец

4. Реализация программы, ее тестирование и отладка.

### Структура консольной программы

Программа – последовательность инструкций, адресованных компьютеру, которая точно определяет, как следует решать задачу.

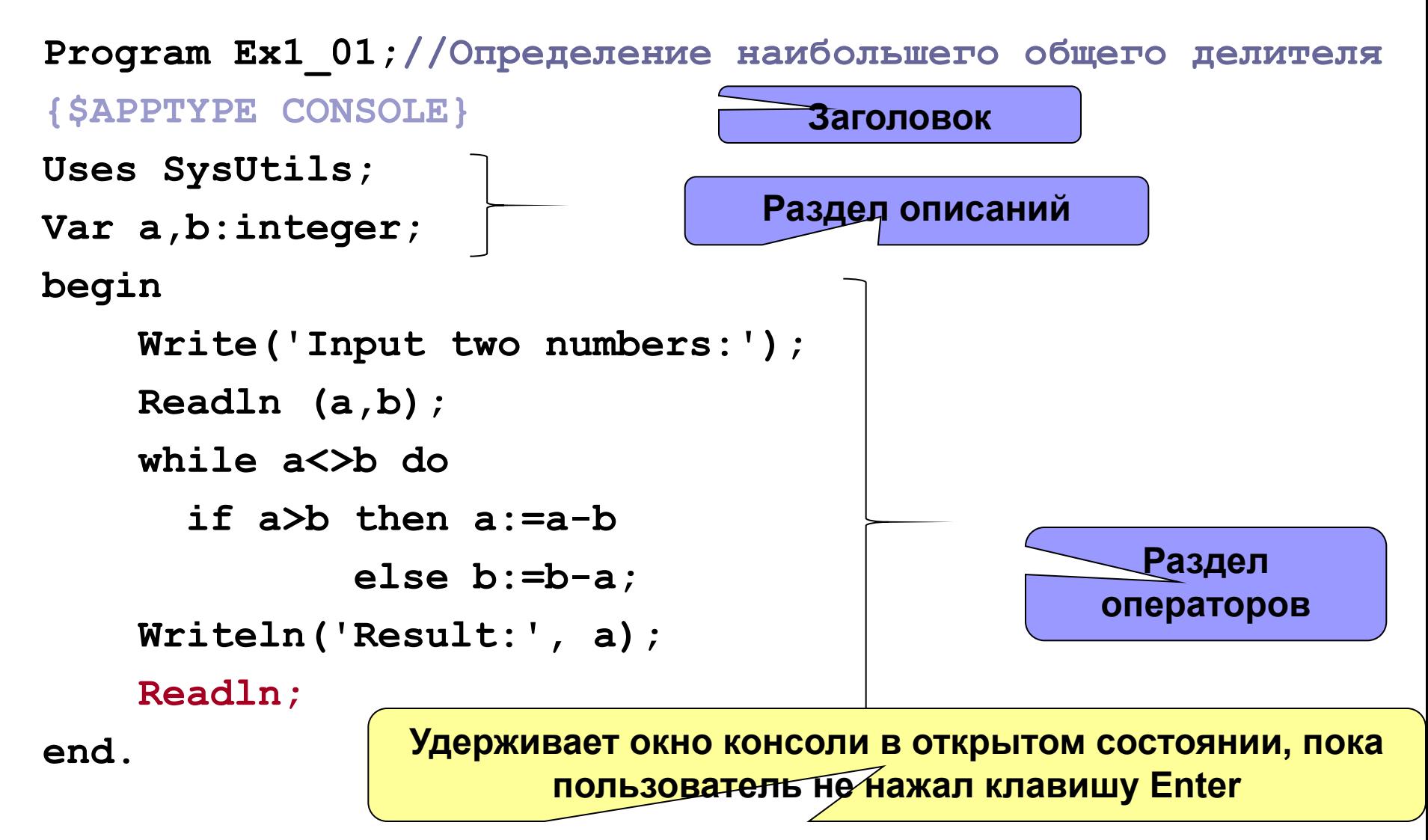

### **Схема процесса подготовки программы**

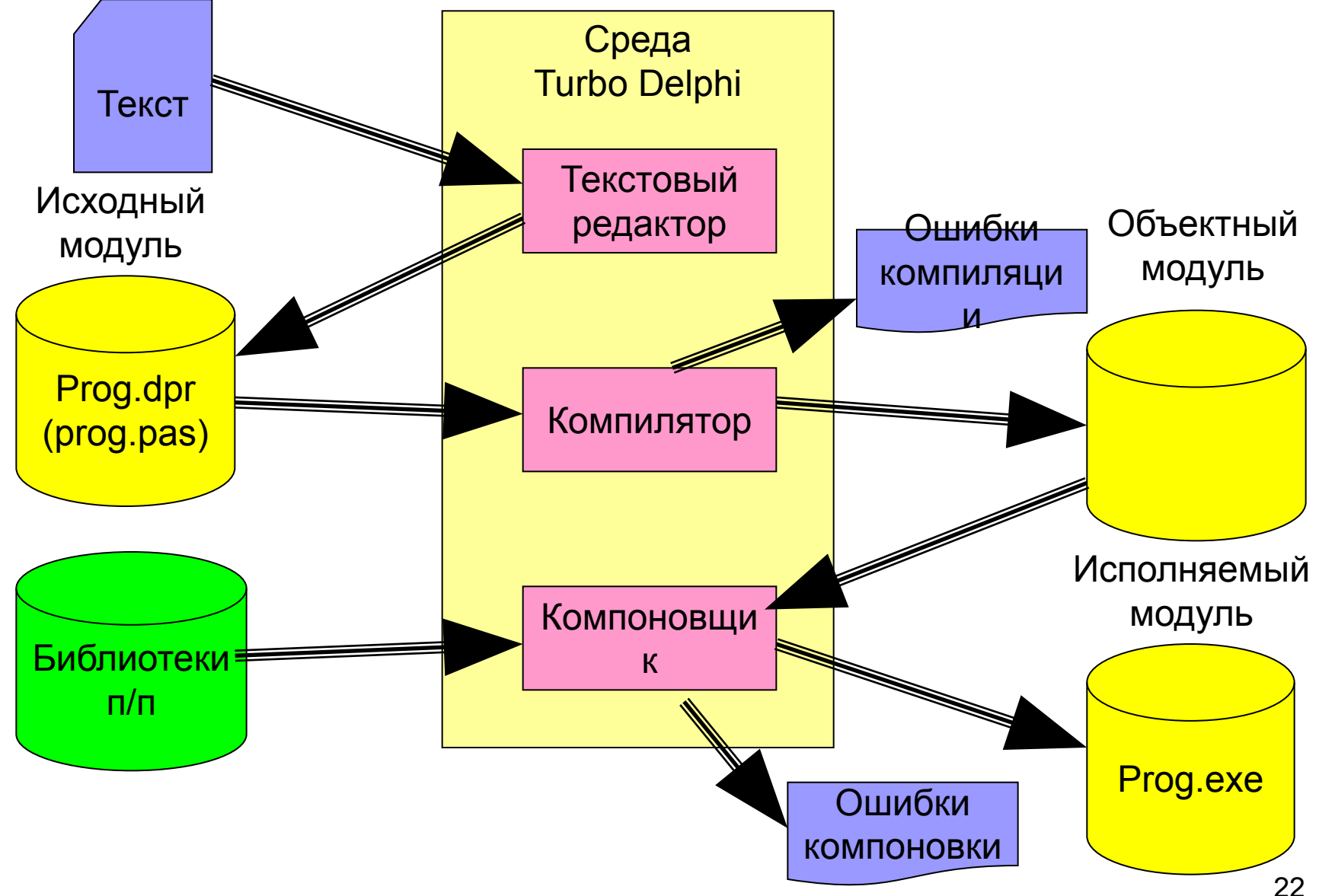

# **Схемы процессов отладки и выполнения программы**

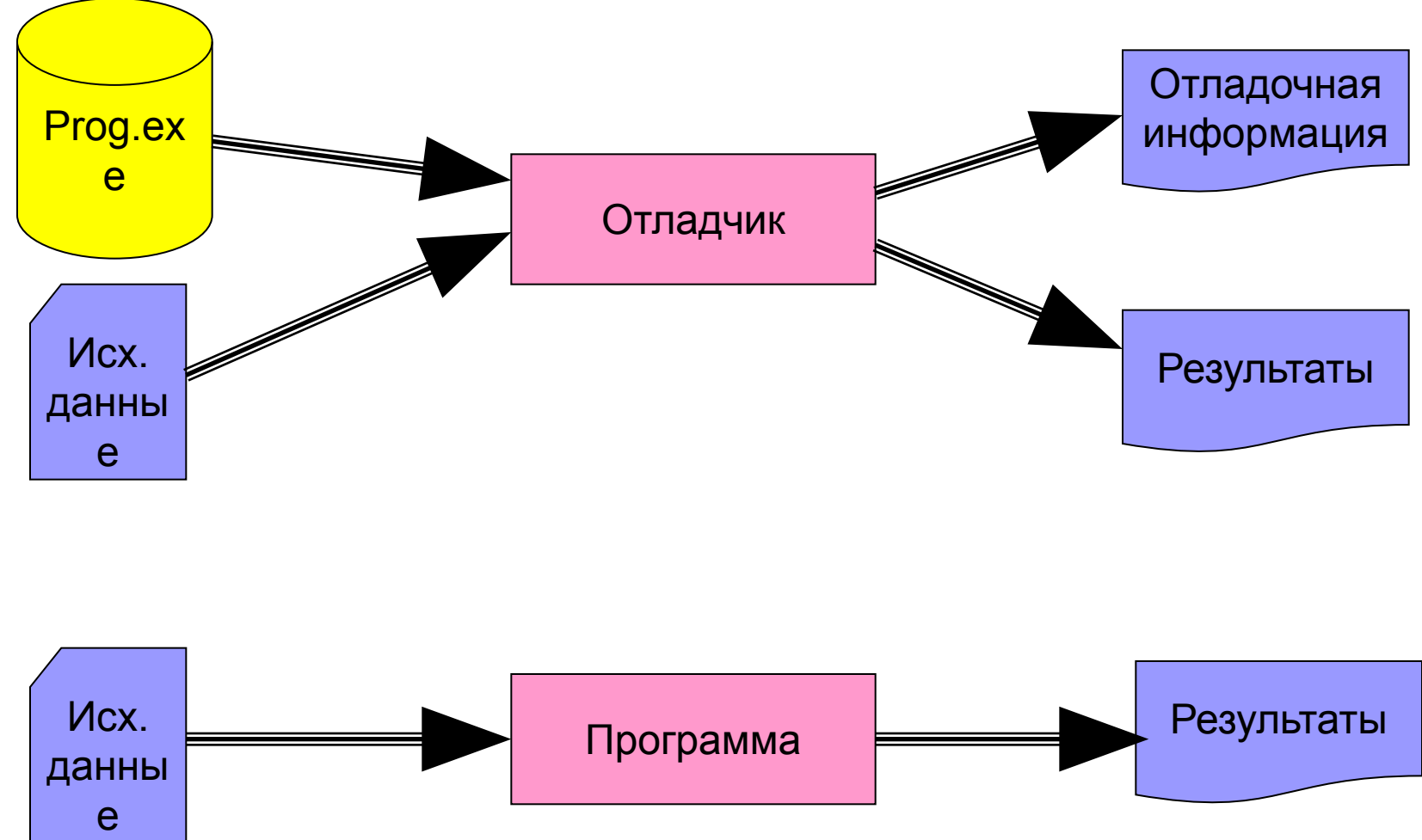

**Глава 1 Простейшие конструкции языка Delphi Pascal**

# 1.1 Синтаксис и семантика языка программирования

Алфавит языка програмирования Паскаль включает:

- 1) латинские буквы без различия строчных и прописных;
- 2) арабские цифры: 0, 1, 2, 3, 4, 5, 6, 7, 8, 9;
- 3) шестнадцатеричные цифры: 0..9, а. f или A. F;
- 4) специальные символы:  $+ * / = := ; u \tau. q.;$
- 5) служебные слова: do, while, begin, end и т. д.

Синтаксис – правила, определяющие допустимые конструкции языка, построенные из символов его алфавита.

Пример: конструкция «Идентификатор»:

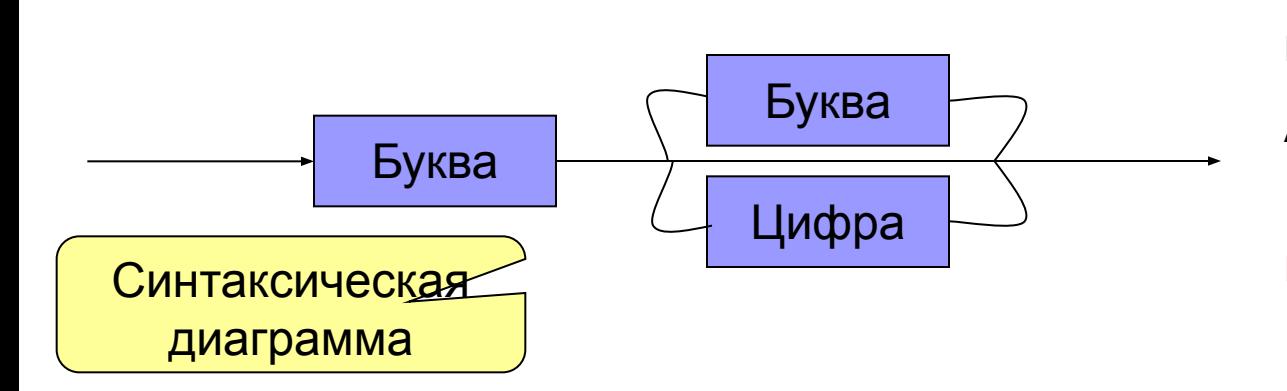

Правильные идентификаторы: A, a21, n1dw, kkk **Неправильные** идентификаторы: 12sdd, ?hij, s21\*5

### **1.2 Константы и переменные. Типы переменных**

**Константы** – данные, не изменяемые в процессе выполнения программы.

**Литералы** – константы, указанные непосредственно в тексте программы.

### **Примеры литералов**:

- а) -**25, 2.5, 0.1е6** {= 0,1 $\cdot$ 10<sup>6</sup>} – числовые литералы;
- б) **\$2a** шестнадцатеричное число;
- в) **true**, **false** логические константы;
- г) **'d'**, **#65 = 'A'** символьные константы;
- д) **'abcd'** строковая константа;
- е) **nil** адресная константа.

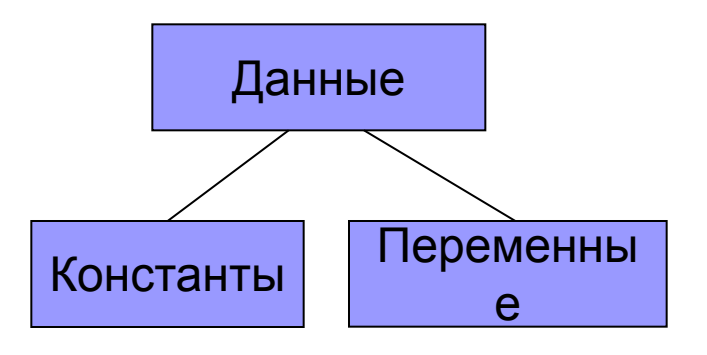

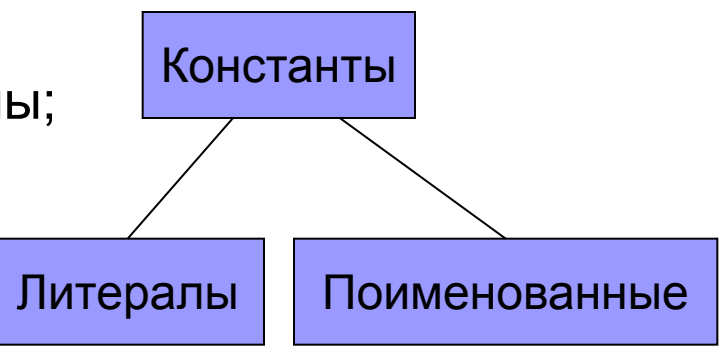

### **Поименованные константы**

**Поименованные константы** – константы, обращение к которым выполняется по имени. Объявляются в разделе описаний:

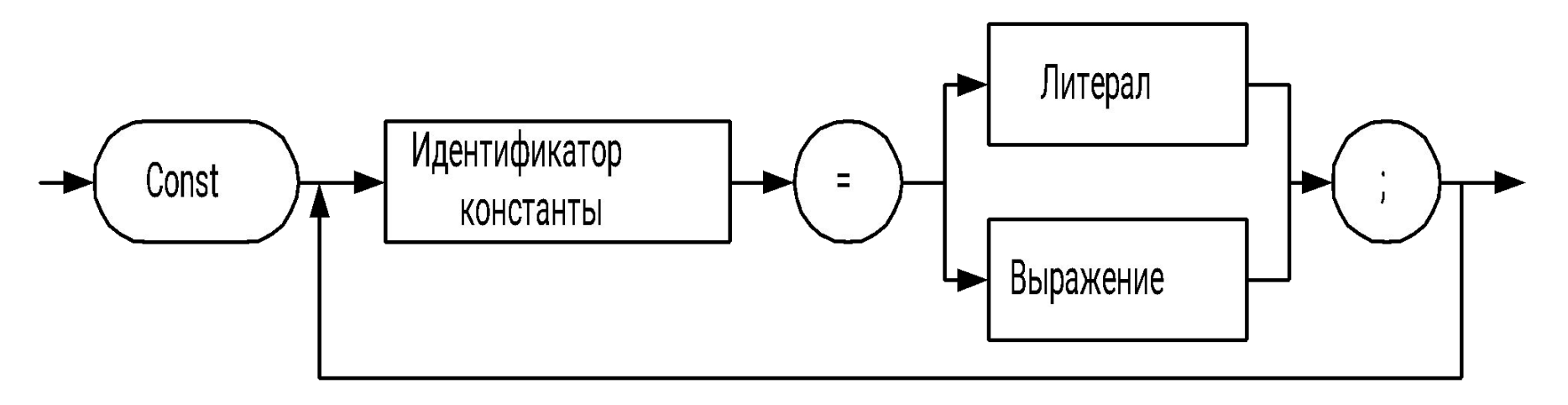

**Пример:**

 **Const min = 0; max = 100; center = (max - min) div 2;**

### **Переменные**

**Переменные** – поименованные данные, которые могут изменяться в процессе выполнения программы. Объявляются также в разделе описаний:

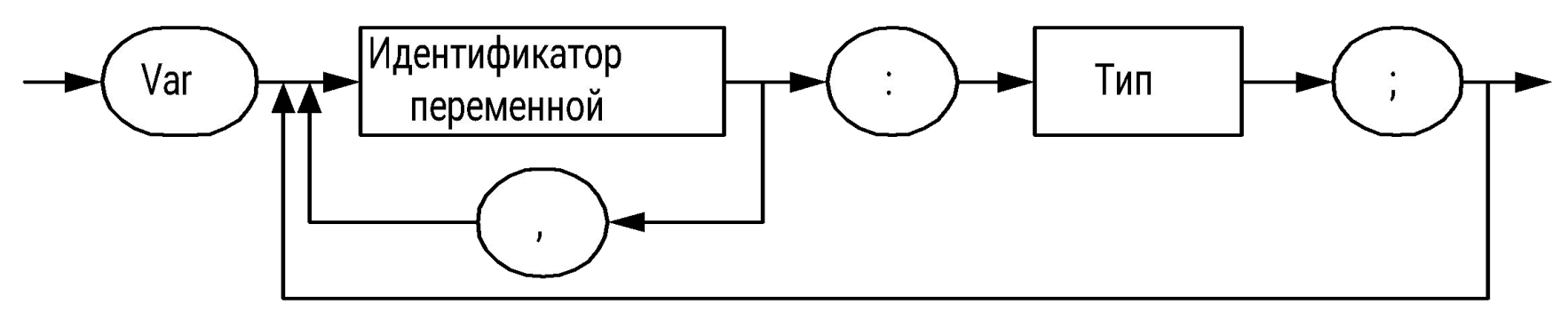

#### **Пример**:

```
 Var a,b:integer;
```
 **c:real;**

#### **При установленной опции Extended syntax {\$X+}** (расширенный

синтаксис) переменным при объявлении можно задавать начальные значения.

#### **Пример**:

```
 Var a:integer=56; b:integer=85;
```
### Типы данных

- **Тип** описатель данных, который определяет:
- а) диапазон изменения значения переменной, задавая размер ее внутреннего представления;
- б) множество операций, которые могут выполняться над этой переменной.

Для объявления новых типов данных используется конструкция:

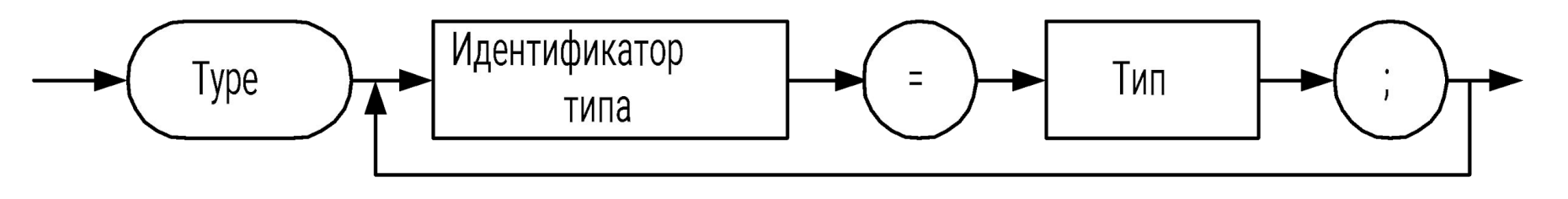

Пример:

**Type date = 1..31; // объявление нового типа данных** Var d1:date; // объявление переменной этого типа

### **Классификация типов данных языка**

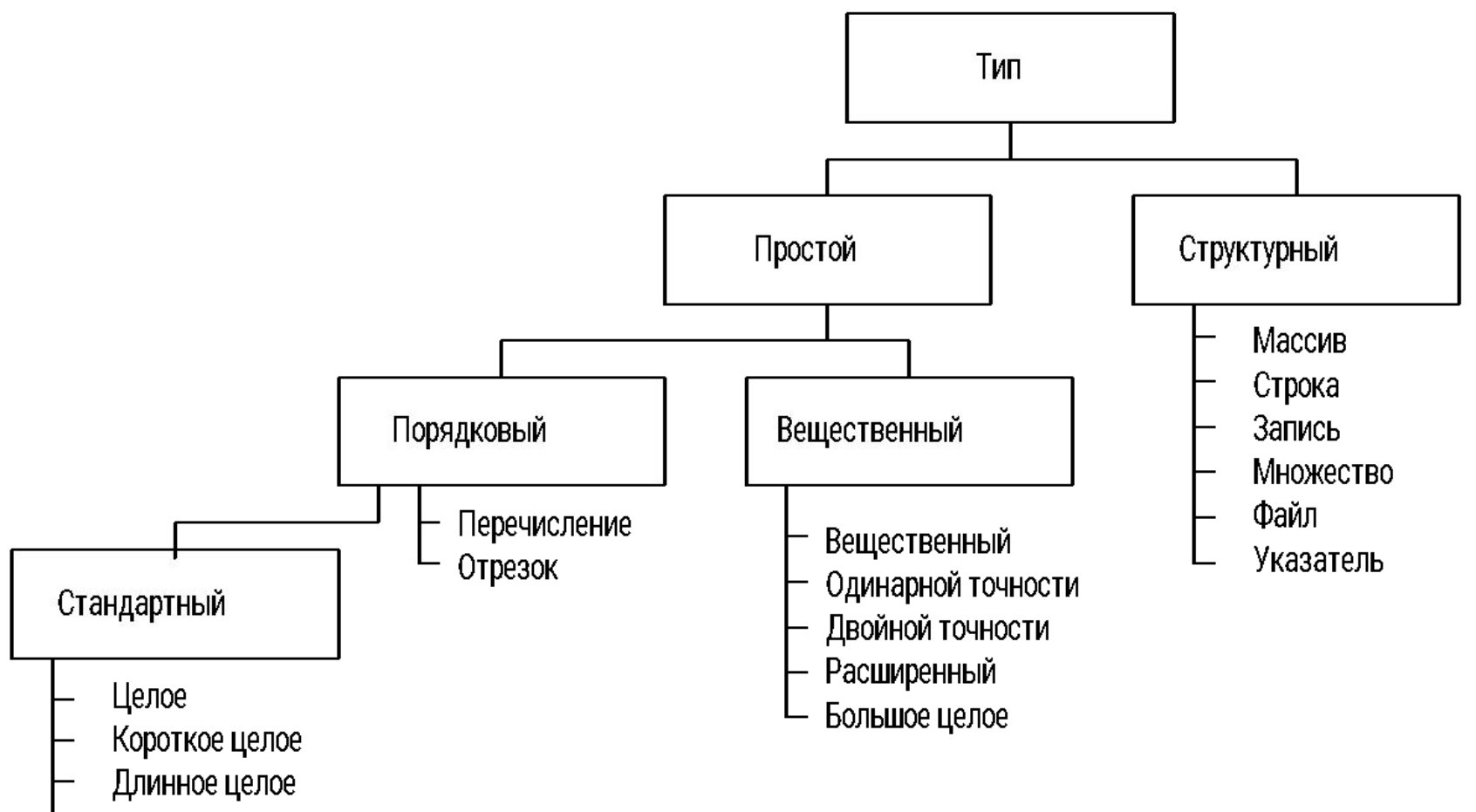

- Слово
- Байт
- Булевский
- Символ

# **Основные стандартные типы данных Delphi Pascal**

#### 1. *Целые типы:*

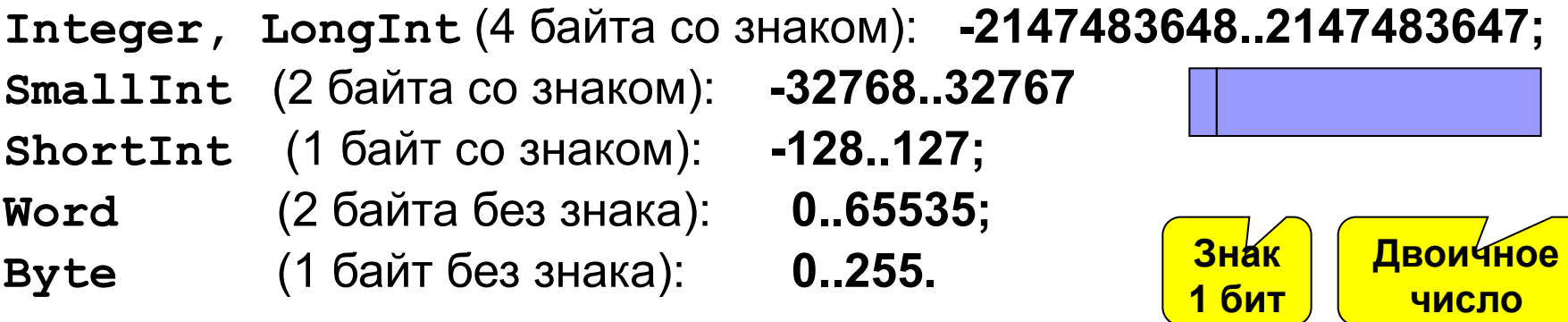

**Пример: Var a,b:word;с:shortint;**

#### 2. *Символьные типы:*

**Char, AnsiChar** (1 байт без знака) – код символа по таблице ANSI; **WideChar** (2 байта без знака) – код символа по таблице Unicode

### 3. *Булевский тип:*

**Boolean** (1 байт без знака: 0 – false, 1 - true)

### **Порядковые типы**

4. *Перечисление* – значения переменных этого типа описываются явно (перечисляются).

**Пример:**

**Туpe Day = (Mon, Tue, Wed, Thu, Fri, Sat, Sun);**

**Var D:Day;**

**Значения переменных**

- или
- **Var D:(Mon, Tue, Wed, Thu, Fri, Sat, Sun);** D:=Fri; **// присваивание переменной D значения Fri**

5. *Отрезок* – значения переменных этого типа входят в определенный диапазон значений стандартного типа.

#### **Пример:**

```
Туpe Date = 1..31; // значения – числа от 1 до 31
Var DataN: Date; 
или
Var DataN: 1..31;
```
### **Функции порядковых типов данных**

1. **Ord** (<Выражение порядкового типа>) – возвращает номер значения по порядку (не применима к 64 битным аргументам).

**Пример: Ord('A')= 65 // номер символа в таблице ANSI**

2. **Pred** (<Выражение порядкового типа>) – возвращает предыдущее значение.

**Dec**(<Целое>) – возвращает значение, уменьшенное на 1.

**Пример: N:=5; k:= Pred(N){k=4}; m:= Dec(N){m=4};** 

3. **Succ** (<Выражение порядкового типа>) – возвращает следующее значение.

**Inc**(<Целое>) – возвращает целое, увеличенное на 1.

**Пример: N:=5; k:= Succ(N){k=6}; l:= Inc(N){l=6};**

- 4. **High**(<Идентификатор>) возвращает самое большое значение типа, также работает со строками и массивами (см. далее).
- 5. **Low**(<Идентификатор>) возвращает самое маленькое значение типа, также работает со строками и массивами (см. далее).

### **Вещественные типы**

Вещественные числа представляются в компьютере с ограниченной точностью, определяемой разрядной сеткой.

Формат внутреннего представления:

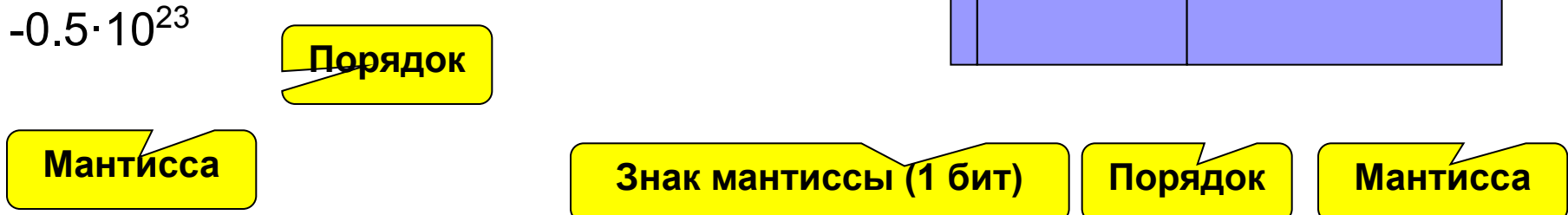

Стандартные вещественные типы:

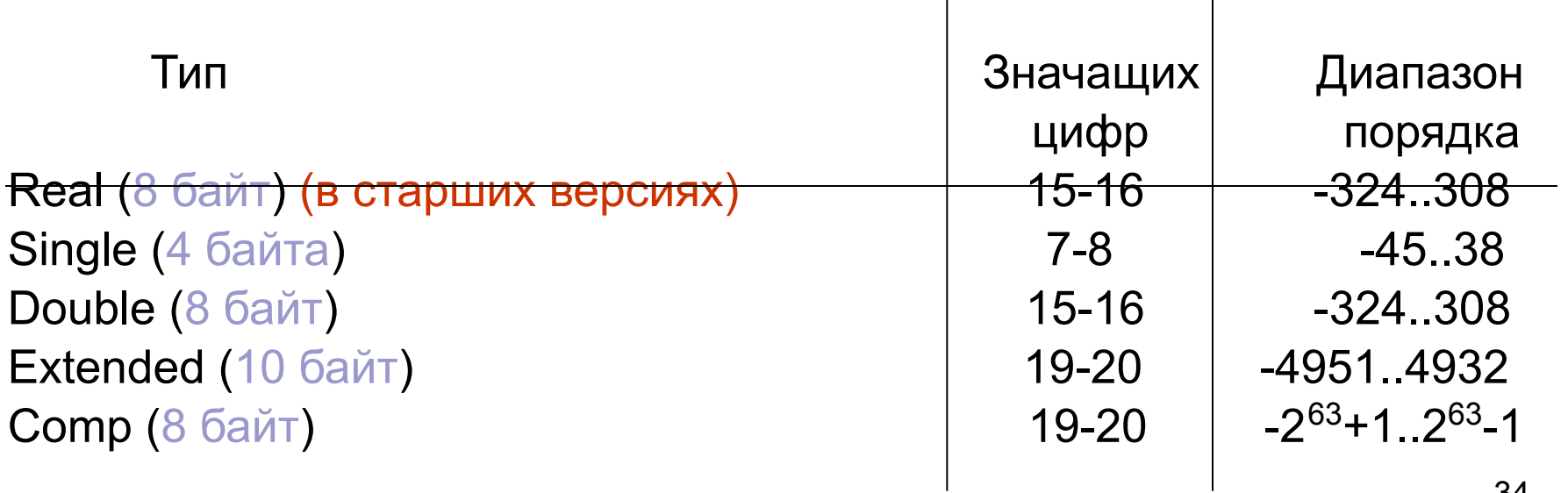

# 1.3 Выражения

Арифметические операции – применяют к вещественным и  $1.$ целым константам и переменным:

 $+, -, *,$ / {вещественное деление}, div {целочисленное деление}, mod {остаток от деления}

#### Пример:

 $(a+b)/(a-k)$ 

```
var a: integer = 5; b: integer = 3;
\ddotsca+b
           8
a div b
a mod b
              \overline{2}a / b1.6667
```
# Выражения (2)

2. Операции отношения (больше, меньше, равно и т.д.) применяют к числам, символам, строкам - в результате получают логическое значение:

< {меньше}, >{больше}, ={равно}, <>{не равно}, <={меньше или равно}, >={больше или равно}

#### Пример:

var a: integer =  $5$ ; b: integer =  $3$ ;  $\cdots$  $a > b$ true  $a = b$ false

# Выражения (3)

3. Логические операции - применяют к логическим значениям результат логическое значение.

#### not {HE}

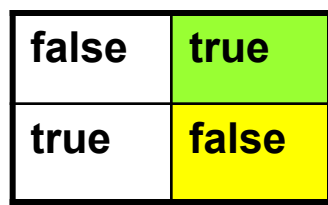

#### and  ${M}$

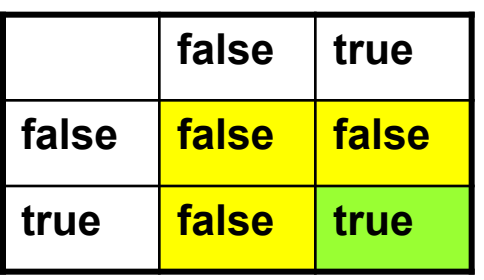

#### Or {MIN}

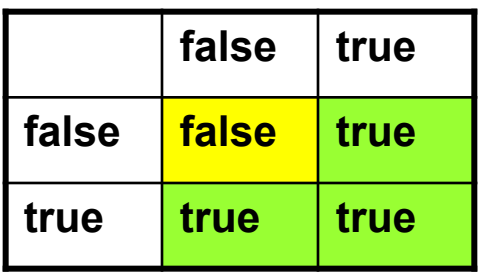

#### **хог {исключающее ИЛИ}**

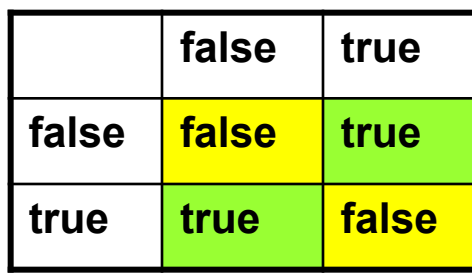

#### Примеры:

```
a:=true; b:=false;a and b {false}
```
a or b {true}

# Выражения (4)

4. Поразрядные операции - выполняются поразрядно, применяют к целым, результат - целое число:

not, and, or, xor, shr {сдвиг вправо}, shl {сдвиг влево}

Пример:

```
var a:SmallInt = 5;
 \bullet \bullet \bulletnot a
                    0000000000000101 \Rightarrow 111111111111010{поразрядное
     HE}
                                                        65530<sub>10</sub>
                             5_{10}a shi 2
                    0000000000000101 \Rightarrow 00000000000010100{CABMT}влево на
                                                         20
 два
                               10
разряда}
```
# Математические функции

В выражениях можно использовать следующие математические функции:

Рі // число п

abs(<Целое или вещественное выражение>) // абс. значение  $sqr$ (<Целое или вещественное выражение>) //  $x^2$  $11 \sqrt{x}$ sqrt(<Вещественное выражение>) exp(<Вещественное выражение>)  $\mathcal{U}$   $e^{x}$ 1n(<Вещественное выражение>)  $1$  In x sin(<Вещественное выражение>) cos(<Вещественное выражение>) arctan(<Вещественное выражение>) // arctg x frac(<Вещественное выражение>) // дробная часть числа int(<Вещественное выражение>) // целая часть числа // подготовка датчика случайных чисел randomize **random (<В. выр.>)** // генерация вещественного случайного числа  $0 \leq x < 1$ **random (<Ц. выр. >)** // генерация целого случайного числа 39  $0 \le i \le$ Целое;

### Правила вычисления выражений

1. Порядок выполнения операций определяется **приоритетами и** скобками

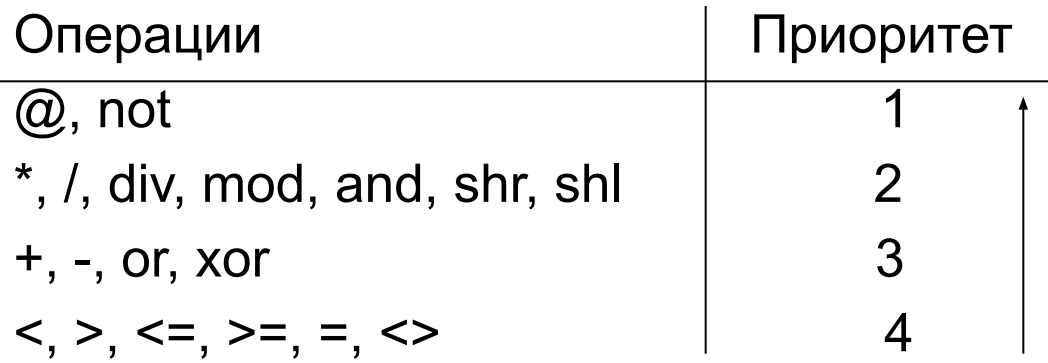

### Пример:

1)  $x(x+2)$  $\frac{1}{y(y-1)}$   $\Rightarrow$   $x^*(x+2)/y/(y-1)$   $\Rightarrow$   $x^*(x+2)/y/(y-1)$   $\Rightarrow$   $x^*(x+2)/y/(y-1)$   $\Rightarrow$   $x^*(x+2)/y/(y-1)$ 

# Правила вычисления выражений (2)

- 2. При выполнении арифметических операций над числами различных типов автоматически осуществляется неявное преобразование:
- 20 целого и вещественного типов - к вещественному,
	- с разными интервалами представлений к типу с большим интервалом.

#### Пример:

```
var a: single; k:inter>integer;
```
a/k // число к преобразуются к типу single

3. При сравнении вещественных чисел из-за их неточного представления проверку равенства и неравенства следует осуществлять с явным указанием допуска.

#### Пример: Var  $x, y$ : single;  $x \Leftrightarrow y \Rightarrow abs(x-y) > 1e-10$  $x = y \implies abs(x-y) < 1e-10$

# 1.4 Оператор присваивания

Используется для изменения значений переменных.

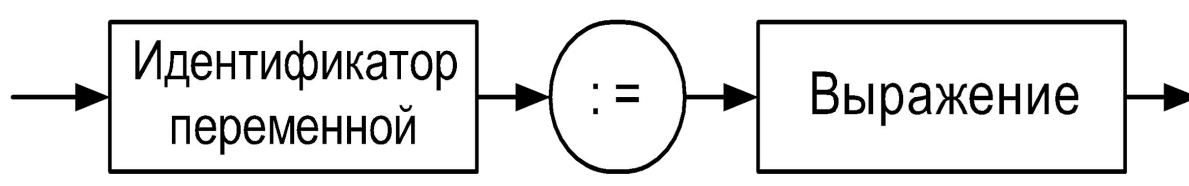

Пример:

```
Var v:integer; a,b:single;
... a := v * b / 2.0
```
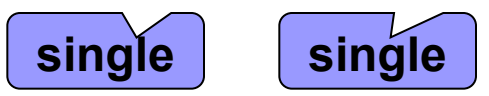

Корректное выполнение оператора предполагает, что результат вычисления и переменная правой части одного типа или

совместимы по типу

По правилам совместимы:

- а) все целые типы между собой;
- б) все вещественные типы между собой;
- в) отрезок базового типа и базовый тип;
- г) два отрезка одного и того же базового типа;
- д) символ и строка.

# **Неявное преобразования типов**

Если типы результата и переменной не совпадают, но совместимы, то при выполнении присваивания выполняется *неявное автоматическое преобразование*.

### **Пример:**

```
Var L:LongInt; E,x:extended; I:integer; R:Single;
Begin …
  R := I * E / (x+L);
Single Extended!
                                       Преобразование будет 
                                         выполнено неявно 
                                          (автоматически)
```
Если результат не умещается в разрядную сетку переменной, то автоматически генерируется ошибка «Переполнение разрядной сетки».

43 **Исключение!** Для получения ошибки переполнения при работе с целыми числами необходимо установить опции компилятора **Overflow checking {\$Q+}** и **Range checking{\$R+}**.

### **Явное преобразования типов**

Для несовместимых типов результата и переменной, в которую его необходимо занести, при выполнении присваивания необходимо **явное преобразование типов,** например, посредством специальных функций:

**trunc**(<Вещественное выражение>) – преобразует вещественное число в целое, отбрасывая дробную часть.

**round**(< Вещественное выражение>) – округляет вещественное число до целого по правилам арифметики.

**Пример:** trunc(4.5) = 4, round(4.5) = 5

**ord**(<Порядковое выр.>) – преобразует значение в его номер. **Пример: ord('A')** = 65.

**chr**(<Ц. выр.>) – преобразует номер символа в символ. **Пример: chr(65)** = 'A'.

# **1.5 Процедуры ввода-вывода**

Ввод – операция по передаче данных от источника в память компьютера.

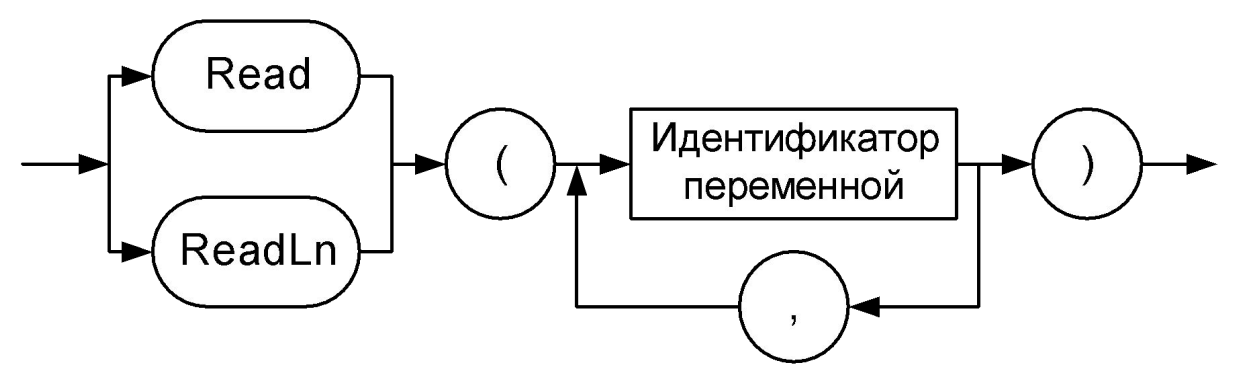

Вводимые числа разделяют пробелами или записывают на разных строках. По типу они должны соответствовать типам переменных.

**ReadLn** в отличие от **Read** после выполнения операции чтения переводит **курсор ввода** на следующую строку.

**Read(a,b);** а) 30 40 б) 30 40 **ReadLn(a,b);** a) 30 40 б) 30 40

**ReadLn(a); ReadLn(b);** б) 30 **40**  $40<sup>2</sup>$ 

# **Процедуры ввода-вывода (2)**

Вывод – операция по передаче данных из компьютера на внешнее устройство.

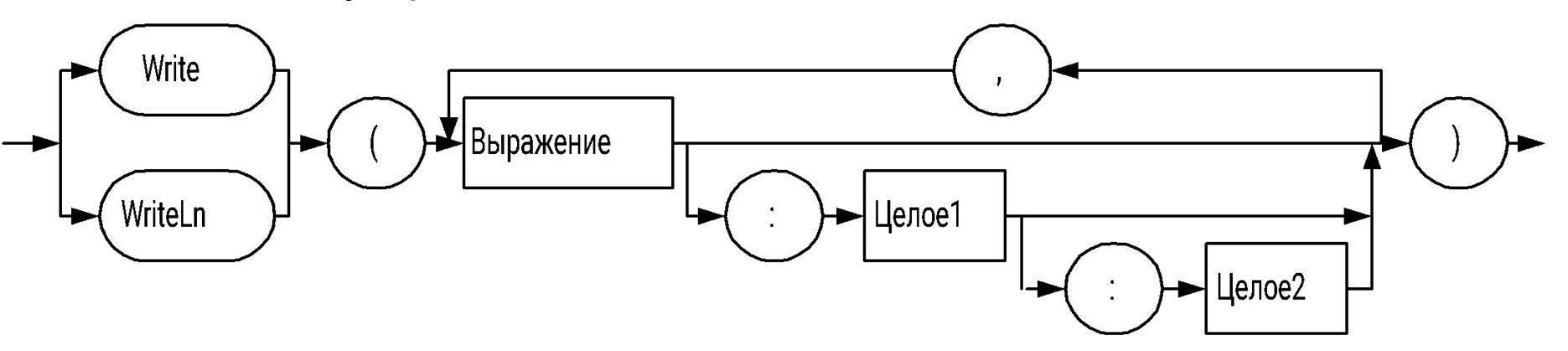

Целое1 – ширина поля вывода (число прижимается к правой границе);

Целое2 – количество выводимых цифр дробной части числа.

WriteLn – после вывода переводит курсор на следующую строку.

```
Пример: Var a:integer=3; b:real=5.2;…
```
 **writeln(a:3,b:6:2);**

Результат: **3 5.2** 

### Программа определения корней кв. уравнения

```
program Ex1 2;
{ $APPTYPE CONSOLE }
Uses SysUtils;
\texttt{Var A}, \texttt{B}, \texttt{C}, \texttt{D}, \texttt{E}, \texttt{X1}, \texttt{X2}: Single;
Begin
     WriteLn('Input A, B, C');ReadLn (A, B, C) ;
     WriteLn('A=',A:3:1,' B=',B:3:1,' C=',C:3:1);
     D := sqrt(sqr(B) - 4*A*C);
     E := 2*AX1 := (-B+D)/E;X2:=(-B-D)/E;WriteLn('X1=',X1:10:6,' X2=',X2:10:6);
     ReadLn;
```
End.